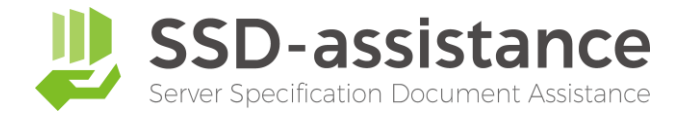

# **サーバー設定仕様書自動生成サービス 『SSD-assistance』 【生成サンプル】**

### **1.本サンプルについて**

本サンプルは、サーバー設定仕様書自動生成サービス『SSDassistance』を使用して生成された編集可能な Microsoft Excel (.xlsx) 形式のファイルを、PDF化したものです。 実際に生成される設定仕様書は非常に情報量が多いため、繰り 返しの部分などを一部省略しておりますが、出力される項目に ついては全てご確認いただける内容となっております。

### **2.サーバー設定仕様書自動生成サービス 『SSD-assistance』とは**

セイ・テクノロジーズでは設定仕様書(パラメーターシート)を 自動で作成するサービス『SSD-assistance』を提供しており ます。 [詳しくはこちらをクリックしてください](https://www.say-tech.co.jp/product/ssda?utm_campaign=say_ssda&utm_source=say_doc&utm_medium=intro_doc)

### **3.お問い合わせ**

SSD-assistanceに関するお問い合わせは、お気軽に以下のお 問い合わせフォームからご連絡ください。 [詳しくはこちらをクリックしてください](https://www.say-tech.co.jp/product/ssda/contact?utm_campaign=say_ssda&utm_source=say_doc&utm_medium=intro_doc)

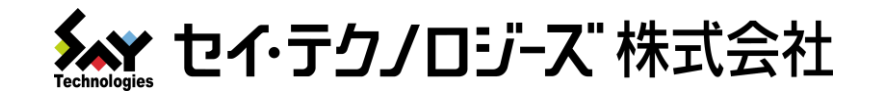

## フォルダーアクセス権レポート

### 仕様書商事 様

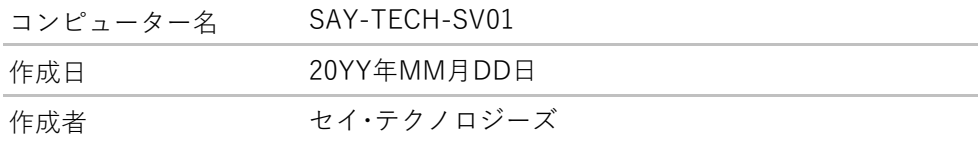

セイ・テクノロジーズ株式会社

(住所)

**フォルダーアクセス権レポート**

|     | パス                                                         | ユーザー                            |    |            | 継承権限(適用先)                                                        |                                                                                                    |                                                                                                    |                                                                                                    |                                                                                                    |                                                                              |                                                                                     |                                                                                 |            |                      |                                            |            |                      |                                               |                         |
|-----|------------------------------------------------------------|---------------------------------|----|------------|------------------------------------------------------------------|----------------------------------------------------------------------------------------------------|----------------------------------------------------------------------------------------------------|----------------------------------------------------------------------------------------------------|----------------------------------------------------------------------------------------------------|------------------------------------------------------------------------------|-------------------------------------------------------------------------------------|---------------------------------------------------------------------------------|------------|----------------------|--------------------------------------------|------------|----------------------|-----------------------------------------------|-------------------------|
| No. |                                                            |                                 | 種類 | 継承         | $\sqrt{1}$<br>$\Theta$<br>$\vee$<br>4<br>$\geq$<br>$\Theta$<br>L | $\sqrt{V}$ $V$<br>$\mathcal{C}$<br>$\rightarrow$<br>$\geq$<br>$\vee$<br>⇘<br>$\rightarrow$<br>$\geq$<br>⇘<br>₩,<br>9 <sub>T</sub><br>$\sim$<br>$\breve{\mathcal{C}}$<br>$\div$<br>$\vee$<br>$\vee$<br>$\rightarrow$ | $\odot$<br>$\rightarrow$<br>$\geq$<br>$\vee$<br>$\rightarrow$<br>A,<br>$\tilde{z}$<br>XX.<br>$\uparrow$<br>$\div$<br>N. | $\geq$<br>$\sqrt{1}$<br>$\sigma$ $\!\!>$<br>$\geq$<br>XX.<br>$\sim$<br>$\vee$<br>$\rightarrow$<br>$\overline{\phantom{a}}$ | $\geq$<br>$\downarrow$<br>$\Theta$<br>$\vee$<br>$\vee$<br>Ą<br>$\rightarrow$<br>$\geq$<br>XX.<br>$\uparrow$<br>$\vee$<br>$\rightarrow$<br>$\overline{\phantom{0}}$ | $\div$<br>$\vee$<br>Ñ<br>$\rightarrow$<br>$\leq$<br>Æ,<br>S<br>$\mathcal{F}$ | $\vee$<br>$\rightarrow$<br>$\overline{\phantom{a}}$<br>$\geq$<br>$\mathcal{C}$<br>L | $\vee$<br>$\frac{1}{\sqrt{2}}$<br>$\propto$<br>$\tau$<br>$\mathbf{D}$<br>$\geq$ | 惔<br>冊     | 読み取り<br>$\sim$<br>実行 | सिं<br>$\overline{a}$<br>ルダ<br>-の内容の-<br>瓢 | 読み取り       | 呻<br>Ω∦<br><b>とみ</b> | 特殊なア<br>$\checkmark$<br>$\frac{4}{3}$<br>:ス許可 | icacls                  |
|     | C:¥Folder_A                                                | SAY-TECH-SV01¥sales_user01      | 許可 |            | $\circ$                                                          |                                                                                                    |                                                                                                    |                                                                                                    |                                                                                                    |                                                                              |                                                                                     |                                                                                 |            |                      |                                            |            |                      |                                               | $\bigcirc$ $(N)$        |
|     |                                                            | SAY-TECH-SV01¥sales user02      | 拒否 |            |                                                                  | $\circ$                                                                                                    |                                                                                                    |                                                                                                    |                                                                                                    |                                                                              |                                                                                     |                                                                                 | $\circ$    | $\bigcirc$           | $\bigcirc$                                 | $\circ$    | $\circ$              |                                               | (OI)(CI)(DENY)(M)       |
|     |                                                            | SAY-TECH-SV01¥sales_user03      | 拒否 |            |                                                                  |                                                                                                    | $\circ$                                                                                                    |                                                                                                    |                                                                                                    |                                                                              |                                                                                     |                                                                                 |            | $\bigcirc$           | $\bigcirc$                                 | $\bigcirc$ | $\circ$              |                                               | (CI)(DENY)(RX,W)        |
|     |                                                            | NT AUTHORITY¥SYSTEM             | 許可 | $\circ$    |                                                                  | $\circ$                                                                                                    |                                                                                                    |                                                                                                    |                                                                                                    |                                                                              |                                                                                     | $\circ$                                                                         | $\circ$    | $\bigcirc$           | $\circ$                                    | $\circ$    | $\circ$              |                                               | (1)(01)(C1)(F)          |
|     |                                                            | <b>BUILTIN¥Administrators</b>   | 許可 | $\circ$    |                                                                  | $\circ$                                                                                                    |                                                                                                    |                                                                                                    |                                                                                                    |                                                                              |                                                                                     | $\bigcirc$                                                                      | $\bigcirc$ | $\bigcirc$           | $\bigcirc$                                 | $\circ$    | $\circ$              |                                               | (1)(01)(C1)(F)          |
|     |                                                            | <b>BUILTIN¥Users</b>            | 許可 | $\circ$    |                                                                  | $\circ$                                                                                                    |                                                                                                    |                                                                                                    |                                                                                                    |                                                                              |                                                                                     |                                                                                 |            | $\bigcirc$           | $\bigcirc$                                 | $\bigcirc$ |                      |                                               | (1)(01)(C1)(RX)         |
|     |                                                            | <b>CREATOR OWNER</b>            | 許可 | $\circ$    |                                                                  |                                                                                                    |                                                                                                    |                                                                                                    | $\circ$                                                                                                    |                                                                              |                                                                                     | $\bigcirc$                                                                      | $\bigcirc$ | $\bigcirc$           | $\circ$                                    | $\bigcirc$ | $\circ$              |                                               | (1)(01)(C1)(10)(F)      |
|     | 2 D:¥Folder_B                                              | SAY-TECH-SV01¥marketing_user01  | 拒否 | $\circ$    |                                                                  | $\circ$                                                                                                    |                                                                                                    |                                                                                                    |                                                                                                    |                                                                              |                                                                                     |                                                                                 | $\circ$    | $\bigcirc$           | $\bigcirc$                                 | $\circ$    | $\circ$              |                                               | (1)(01)(CI)(DENY)(M)    |
|     |                                                            | SAY-TECH-SV01¥marketing_user02  | 拒否 | $\bigcirc$ |                                                                  |                                                                                                    | $\bigcirc$                                                                                                    |                                                                                                    |                                                                                                    |                                                                              |                                                                                     |                                                                                 |            | $\bigcirc$           | $\bigcirc$                                 | $\bigcirc$ | $\bigcirc$           |                                               | (1)(CI)(DENY)(RX,W)     |
|     |                                                            | SAY-TECH-SV01¥marketing user03  | 拒否 | $\circ$    |                                                                  |                                                                                                    |                                                                                                    |                                                                                                    |                                                                                                    |                                                                              | $\circ$                                                                             |                                                                                 |            | $\bigcirc$           | $\circ$                                    | $\bigcirc$ | $\circ$              |                                               | (1)(01)(10)(DENY)(RX,W) |
|     | 3 E:¥Folder_C                                              | SAY-TECH-SV01¥sales_manager     | 拒否 | $\circ$    |                                                                  | $\circ$                                                                                                    |                                                                                                    |                                                                                                    |                                                                                                    |                                                                              |                                                                                     |                                                                                 | $\circ$    | $\bigcirc$           | $\bigcirc$                                 | $\circ$    | $\circ$              |                                               | (1)(01)(CI)(DENY)(M)    |
|     |                                                            | SAY-TECH-SV01¥marketing manager | 拒否 | $\circ$    |                                                                  |                                                                                                    | $\bigcirc$                                                                                                    |                                                                                                    |                                                                                                    |                                                                              |                                                                                     |                                                                                 |            | $\bigcirc$           | $\circ$                                    | $\bigcirc$ | $\circ$              |                                               | (1)(CI)(DENY)(RX,W)     |
|     |                                                            | SAY-TECH-SV01¥develop manager   | 拒否 | $\circ$    |                                                                  |                                                                                                    |                                                                                                    |                                                                                                    |                                                                                                    |                                                                              | $\circ$                                                                             |                                                                                 |            | $\circ$              | $\circ$                                    | $\circ$    | $\circ$              |                                               | (1)(01)(10)(DENY)(RX,W) |
|     |                                                            | NT AUTHORITY¥SYSTEM             | 拒否 | $\circ$    |                                                                  | $\circ$                                                                                                    |                                                                                                    |                                                                                                    |                                                                                                    |                                                                              |                                                                                     |                                                                                 |            |                      |                                            | $\circ$    | $\circ$              |                                               | (1)(01)(CI)(DENY)(R,W)  |
|     |                                                            | BUILTIN¥Administrators          | 拒否 | $\circ$    |                                                                  |                                                                                                    | $\circ$                                                                                                    |                                                                                                    |                                                                                                    |                                                                              |                                                                                     |                                                                                 |            |                      |                                            |            | $\circ$              |                                               | (1)(Cl)(DENY)(W)        |
|     |                                                            | <b>CREATOR OWNER</b>            | 許可 | $\circ$    |                                                                  |                                                                                                    |                                                                                                    |                                                                                                    |                                                                                                    |                                                                              | $\bigcirc$                                                                          |                                                                                 |            | $\bigcirc$           | $\circ$                                    | $\bigcirc$ | $\circ$              |                                               | (1)(01)(10)(RX,W)       |
|     | 4 E:¥Folder C¥manager¥Confidential                         | SAY-TECH-SV01¥sales_manager     | 許可 | $\circ$    |                                                                  | $\circ$                                                                                                    |                                                                                                    |                                                                                                    |                                                                                                    |                                                                              |                                                                                     | $\circ$                                                                         | $\circ$    | $\bigcirc$           | $\bigcirc$                                 | $\bigcirc$ | $\circ$              |                                               | (1)(01)(C1)(F)          |
|     |                                                            | SAY-TECH-SV01¥marketing_manager | 許可 | $\circ$    |                                                                  | $\bigcirc$                                                                                                    |                                                                                                    |                                                                                                    |                                                                                                    |                                                                              |                                                                                     | $\bigcirc$                                                                      | $\circ$    | $\bigcirc$           | $\bigcirc$                                 | $\bigcirc$ | $\bigcirc$           |                                               | (1)(01)(C1)(F)          |
|     |                                                            | SAY-TECH-SV01¥develop_manager   | 許可 | $\circ$    |                                                                  | $\circ$                                                                                                    |                                                                                                    |                                                                                                    |                                                                                                    |                                                                              |                                                                                     | $\bigcirc$                                                                      | $\circ$    | $\bigcirc$           | $\circ$                                    | $\circ$    | $\circ$              |                                               | (1)(01)(C1)(F)          |
|     |                                                            | SAY-TECH-SV01¥president         | 許可 | $\circ$    |                                                                  | $\circ$                                                                                                    |                                                                                                    |                                                                                                    |                                                                                                    |                                                                              |                                                                                     | $\circ$                                                                         | $\circ$    | $\circ$              | $\circ$                                    | $\circ$    | $\circ$              |                                               | (1)(01)(C1)(F)          |
|     |                                                            | 以降、再帰的にフォルダー権限を出力(一部省略)         |    |            |                                                                  |                                                                                                    |                                                                                                    |                                                                                                    |                                                                                                    |                                                                              |                                                                                     |                                                                                 |            |                      |                                            |            |                      |                                               |                         |
|     | 12 E:¥Folder_C¥manager¥Confidential¥accounting¥top_seacret | SAY-TECH-SV01¥sales_manager     | 拒否 |            |                                                                  | $\circ$                                                                                                    |                                                                                                    |                                                                                                    |                                                                                                    |                                                                              |                                                                                     |                                                                                 | $\circ$    | $\circ$              | $\circ$                                    | $\circ$    | $\circ$              |                                               | (OI)(CI)(DENY)(M)       |
|     |                                                            | SAY-TECH-SV01¥marketing_manager | 拒否 |            |                                                                  | $\circ$                                                                                                    |                                                                                                    |                                                                                                    |                                                                                                    |                                                                              |                                                                                     |                                                                                 | $\circ$    | $\circ$              | $\bigcirc$                                 | $\bigcirc$ | $\circ$              |                                               | (OI)(CI)(DENY)(M)       |
|     |                                                            | SAY-TECH-SV01¥develop_manager   | 拒否 |            |                                                                  | $\circ$                                                                                                    |                                                                                                    |                                                                                                    |                                                                                                    |                                                                              |                                                                                     |                                                                                 | $\circ$    | $\bigcirc$           | $\bigcirc$                                 | $\bigcirc$ | $\circ$              |                                               | (OI)(CI)(DENY)(M)       |
|     |                                                            | SAY-TECH-SV01¥president         | 許可 | $\circ$    |                                                                  | $\circ$                                                                                                    |                                                                                                    |                                                                                                    |                                                                                                    |                                                                              |                                                                                     | $\bigcirc$                                                                      | $\bigcirc$ | $\bigcirc$           | $\bigcirc$                                 | $\bigcirc$ | $\bigcirc$           |                                               | (1)(01)(C1)(F)          |

#### **本書の説明**

#### **項目の説明**

**パス**

icaclsコマンドの対象フォルダーを記載しています。パスの文字列が長い場合、後半が枠内に収まらないことがあります。

#### **ユーザー**

icaclsコマンドの対象フォルダーのセキュリティ設定に追加されているユーザーまたはグループを記載しています。

#### **種類**

icaclsコマンドの結果に"(DENY)"、または"(N)"のいずれかを含む場合は"拒否"、含まない場合は"許可"を記載しています。

#### **継承**

icaclsコマンドの結果に"(I)"を含む場合は"継承"を記載しています。

#### **継承権限(適用先)**

icaclsコマンドの結果に含まれる、"(OI)"、"(CI)"、"(IO)"の3つの継承を示す表記の組み合わせにより継承権限(適用先)を決定しています。

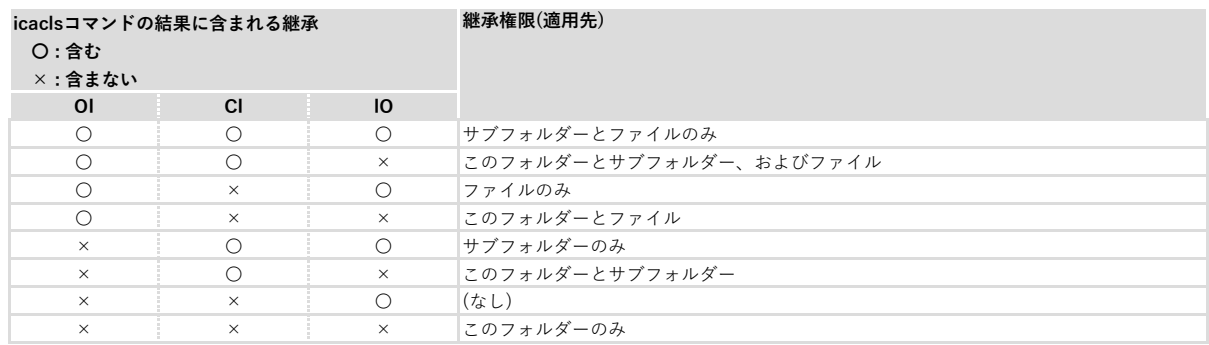

#### **アクセス許可**

icaclsコマンドの結果に含まれる、基本的なアクセス権の表記に従い、有効なアクセス許可を判断しています。 下記に示す6つを基本的なアクセス権とします。

N - アクセス権なし F - フル アクセス権 M - 変更アクセス権 RX - 読み取りと実行のアクセス権 R - 読み取り専用アクセス権 W - 書き込み専用アクセス権

下表は、基本的なアクセス権に該当するアクセス許可を示しています。

#### **icaclsコマンドの アクセス許可 (〇は有効を示します。)**

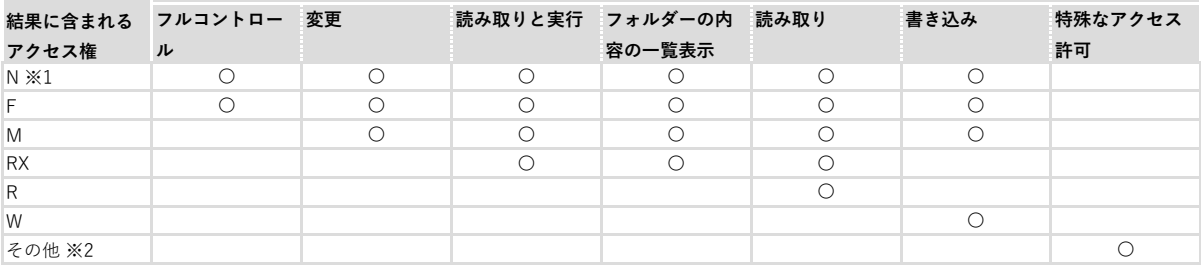

※1 "N"は"F"と同様にアクセス許可のすべてを対象とします。しかし、"N"の場合、アクセス許可に対する種類は必ず"拒否"となります。

※2 "その他"は基本的なアクセス権以外のアクセス権(高度な権限)を示します。 上記の基本的なアクセス権以外のアクセス権を含む場合は、"その他"として"特殊なアクセス許可"を有効とします。

#### **icacls**

ユーザーごとのicaclsの結果を記載しています。

#### **備考**

#### **icaclsコマンドに失敗したフォルダー**

アクセス拒否やフォルダーの損失などによりicaclsコマンドに失敗したフォルダーのパス以外の項目は空欄にしています。